# **Bulk Whois API User Guide**

Bulk Whois API provides Whois records for a list of Domans/IPs via a single REST API query. It is designed for server-to-server communication between your system and the WhoisXmlApi.com network using standard HTTP or HTTPS protocols. Query responses are delivered in either XML or JSON format based on your requests which are made via POST methods.

To get started you need a developer's account with WhoisXmlApi.com. Authentication is required each time in order to use the API. The first 500 Bulk Whois API calls are complimentary when you register for a free developer account.

# **API Status**

You can check the API's current performance and availability status on the [API Status Page.](https://whoisapi.whoisxmlapi.com/api-status)

# **Making a Call to Bulk Whois API Web Service**

Send the list of domains via a POST request to:

<https://www.whoisxmlapi.com/BulkWhoisLookup/bulkServices/bulkWhois>

Provide the JSON-encoded parameters in the request's body, setting the *Content-Type* header to *application/json*.

Server response will contain the **requestId** field which you'll need to retrieve the requested Whois records.

#### **Supported input parameters**

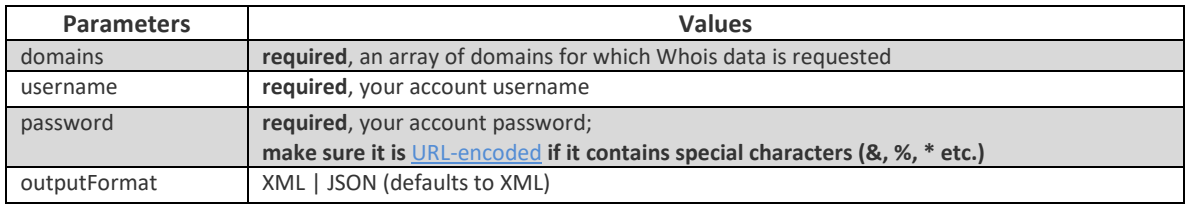

#### **Sample JSON request & response**

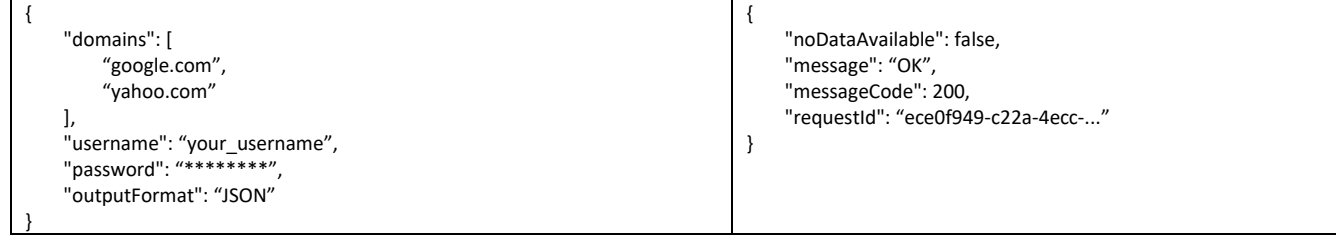

# **Getting Whois Records**

Send the request ID via POST to:

<https://www.whoisxmlapi.com/BulkWhoisLookup/bulkServices/getRecords>

Since processing all the input domains may take some time, you'll have to repeatedly query this resource until the returned **recordsLeft** field value is 0.

Set the **maxRecords** input parameter to 1 if you don't need to monitor each record's progress. Otherwise, each element of the *whoisRecords* array contains the **whoisRecordStatus** field:

- 0 processed;
- 1/2 incomplete/missing data;
- $\bullet$  3 processing.

#### **Supported input parameters**

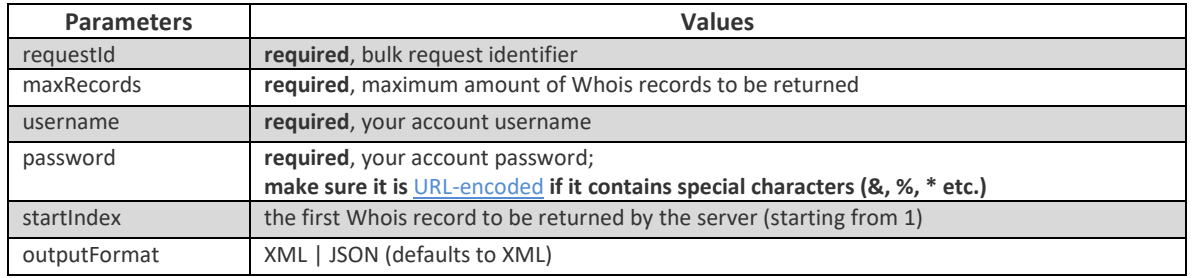

#### **Sample JSON request**

```
{
     "requestId": "ece0f949-c22a-4ecc-...",
    "maxRecords": 1,
    "username": "your_username",
    "password": "********",
    "startIndex": 1,
     "outputFormat": "JSON"
}
```
## **Retrieving the List of your Requests**

Send a POST request to:

<https://www.whoisxmlapi.com/BulkWhoisLookup/bulkServices/getUserRequests>

#### **Supported input parameters**

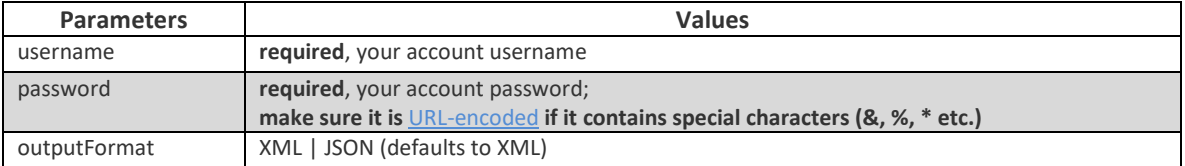

#### **Sample JSON response**

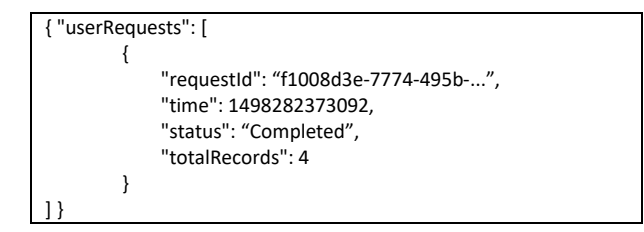

## **Result CSV Download**

Send a POST request to:

<https://www.whoisxmlapi.com/BulkWhoisLookup/bulkServices/download>

#### **Supported input parameters**

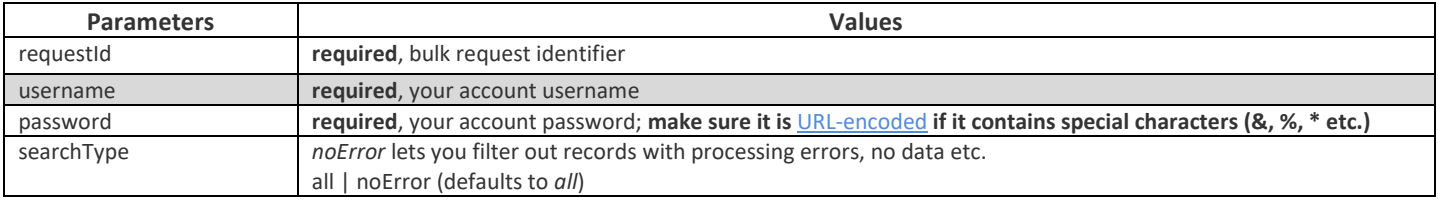

#### **Sample JSON request**

```
{
    "requestId": "ece0f949-c22a-4ecc-...",
 "username": "your_username",
 "password": "********",
    "searchType": "all"
}
```
# **Authentication**

Use your account's username and password to authenticate with the web service. Just pass your credentials in request body (*username*, *password*).

## **Query Account Balance Information**

In order to query your account balance, use the following URL:

<https://www.whoisxmlapi.com/accountServices.php?servicetype=accountbalance&username=x&password=x>

#### **Supported input parameters**

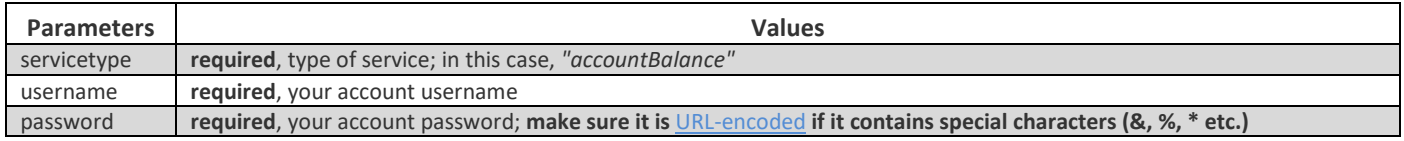

## **Account Balance Low or Zero Notification**

When your account balance falls below certain level (default is 100, but customizable as per your need) you will receive an email alert. Another email will be sent when your account balance reaches 0.

To customize the warning level, use the URL:

[whoisxmlapi.com/accountServices.php?servicetype=accountUpdate&username=x&password=x&warn\\_threshold=30](https://www.whoisxmlapi.com/accountServices.php?servicetype=accountUpdate&username=x&password=x&warn_threshold=30)

#### **Supported input parameters**

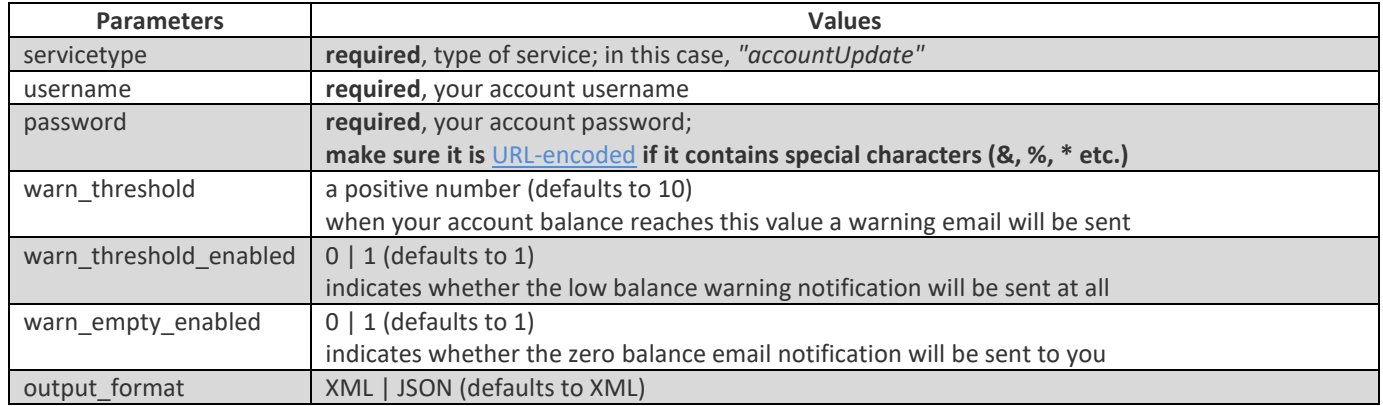

# **TLDs Supported**

We support thousands of TLDs, both gTLDs and ccTLDS. You can see the entire list [here](https://www.whoisxmlapi.com/support/supported_tlds.php).

## **XML Schema / Bulk Whois Query Result Documentation**

You can download the following for your reference:

[sample xml result](https://www.whoisxmlapi.com/documentation/bulkresponse.xml)

# **Sample Code for Making a Query to Bulk Whois API Web Service**

You may view examples of querying the API by clicking on the following links or visiting our [GitHub page.](https://whoisxmlapi.github.io/bulk-whois)

- **C#: [example,](https://www.whoisxmlapi.com/code/bulk.whois/net/BulkWhoisApi/BulkWhoisApiSample.cs) [full project](https://www.whoisxmlapi.com/code/projects/csharp.bulk.whois.zip)**
- **Java: [example,](https://www.whoisxmlapi.com/code/bulk.whois/java/src/main/java/bulkwhois/Application.java) [full project](https://www.whoisxmlapi.com/code/projects/java.bulk.whois.zip)**
- Javascript: [using the callback parameter](https://www.whoisxmlapi.com/code/bulk.whois/js/bulk_whois_sample.html)
- Node.js: [example](https://www.whoisxmlapi.com/code/bulk.whois/node/bulk_whois_api_sample.js)
- Perl: [example](https://www.whoisxmlapi.com/code/bulk.whois/perl/bulk_whois_api.pl)
- PHP: [example](https://www.whoisxmlapi.com/code/bulk.whois/php/bulk_whois_api_sample.php)
- PowerShell: [example](https://www.whoisxmlapi.com/code/bulk.whois/powershell/bulk_whois_api.ps1)
- Python: [example](https://www.whoisxmlapi.com/code/bulk.whois/python/bulk_whois_api_sample.py)
- Ruby: [example](https://www.whoisxmlapi.com/code/bulk.whois/ruby/bulk_whois_api_sample.rb)

## **Frequently Asked Questions**

## **How old is the Whois record returned?**

The data age ranges between 0 to 24 hours. Typical data age is 0 hours (real time) since we don't get many duplicate domains from user queries in a day. We cache the Whois record for up to 24 hours. When you send us a query, we first check to see if the Whois record in cache is older than 24 hours, if it is, then we will fetch it in real time. You may also use *\_hardRefresh=1* to force a real-time fetch, but this would cost **5 times the credits**.

## **Why do I get inconsistent Whois record response? Sometimes registrant information shows up under**

## **WhoisRecord and sometimes it shows up under WhoisRecord→registryData.**

For each domain name there are at most 2 Whois records, one from registry (e.g. Verisign) and one for registrar (e.g. Godaddy). We return the registry Whois record under *WhoisRecord→registryData* and registar whois record under *WhoisRecord*. For most TLDss other than com/net, only registry Whois record exists.

## **Are there any TLDs that you don't support?**

There are some TLDs for which their registry/registrar doesn't publish Whois records. For these TLDs we only provide a simple Whois record with name server information. [Click here](https://www.whoisxmlapi.com/support/unsupported_tlds.txt) for a list of such TLDs.

# **Usage Limits & Requests Throttling**

The maximum number of requests per second is 5. In case that the limit is breached (either from single IP address or from multiple IPs), you will be penalized with the 30 second ban. That ban includes IPs that were used at the time of the offence and includes all following IPs (based on username from additional requests) used during the ban time. Maximum number of domains per query is 500,000.

# **Terms of Service or SLA for Using Whois API Web Service**

Please click on the link to review the [Terms of Service.](https://www.whoisxmlapi.com/terms-of-service.php)

# **Sample Output (XML)**

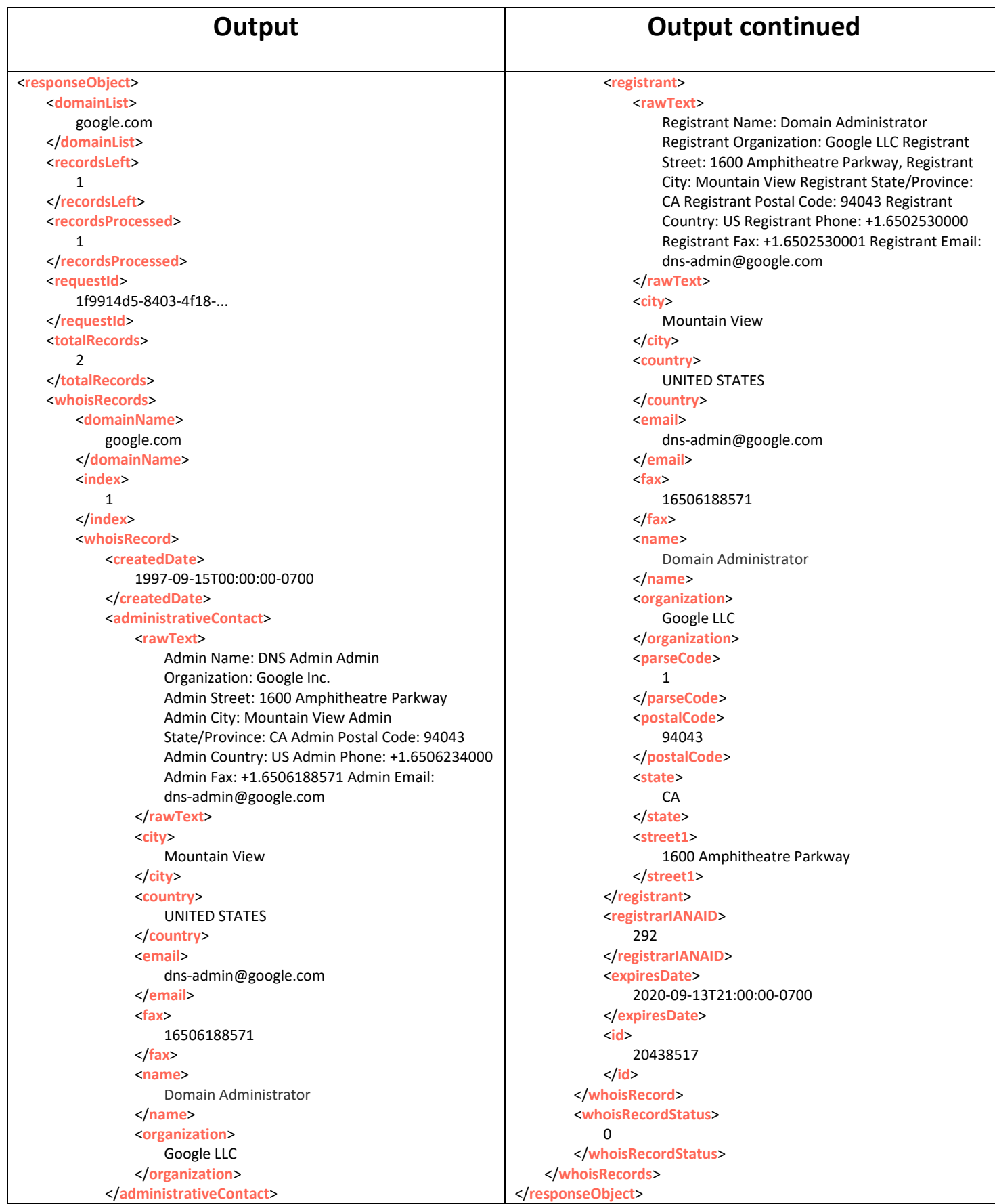

# **Sample Output (JSON)**

```
{
     "noDataAvailable": false,
    "domainList": [
         "google.com"
    ],
    "requestId": "1f9914d5-8403-4f18-...",
     "whoisRecords": [
         {
             "domainName": "google.com",
             "whoisRecordStatus": 0,
             "whoisRecord": {
                 "id": 20438517,
                 "registrant": {
                      "rawText": "Registrant Name: Domain Administrator\nRegistrant Organization: Google LLC\nRegistrant Street: 
                                 1600 Amphitheatre Parkway\nRegistrant City: Mountain View\nRegistrant State/Province:
                                 CA\nRegistrant Postal Code: 94043\nRegistrant Country: US\nRegistrant Phone:
                                 +1.6502530000\nRegistrant Fax: +1.6502530001\nRegistrant Email: dns-admin@google.com",
                      "organization": "Google LLC",
                      "street1": "1600 Amphitheatre Parkway",
                      "city": "Mountain View",
                      "state": "CA",
                      "country": "UNITED STATES",
                      "parseCode": 1,
                      "name": "Domain Administrator",
                      "telephone": "16502530000",
                      "fax": "16502530001",
                      "email": "dns-admin@google.com"
 },
                 "administrativeContact": {
                      "rawText": "Admin Name: Domain Administrator\nAdmin Organization: Google LLC\nAdmin Street: 1600
                                 Amphitheatre Parkway\nAdmin City: Mountain View\nAdmin State/Province: CA\nAdmin
                                Postal Code: 94043\nAdmin Country: US\nAdmin Phone: +1.6502530000\nAdmin
                                 Fax: +1.6502530001\nAdmin Email: dns-admin@google.com",
                      "organization": "Google LLC",
                      "street1": "1600 Amphitheatre Parkway,",
                      "city": "Mountain View",
                      "state": "CA",
                      "country": "UNITED STATES",
                      "parseCode": 1,
                      "name": "Domain Administrator",
                      "telephone": "16502530000",
                      "fax": "16502530001",
                      "email": "dns-admin@google.com"
 },
                 "createdDate": "1997-09-15T00:00:00-0700",
                  "expiresDate": "2020-09-13T21:00:00-0700",
                 "domainName": "google.com",
                 "registrarIANAID": 292
             },
             "index": 1
        }
    ],
     "totalRecords": 2,
    "recordsLeft": 1,
     "recordsProcessed": 1
}
```